# Trace Services and Audit in Firebird

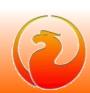

## Trace Services and Audit

- What is Trace Services
  - Trace Sessions
  - User trace sessions and Audit trace session
- How it works
- How to manage trace sessions
- How to use it in own applications
- Typical use cases
  - system audit
  - user trace

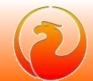

### **Trace Sessions**

- Identification
  - ID, assigned by the engine
  - Name, optional and not unique
  - Created user name
  - Date and time of start of session
- Configuration
  - Traced databases and\or Firebird services
  - Traced events, details level and filters

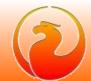

## **Trace Sessions**

- Scope
  - system administrator traced all attachments
  - regular user traced own attachments only
- State
  - running
  - suspended
- Output
  - trace session log file(s)

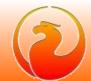

- Section <database>
  - default parameters for all databases
- Section's <database pattern>
  - specify parameters for database matching pattern
- Section <service>
  - default parameters for all services

Pattern is database\service name or regular expression with the syntax of SIMILAR TO predicate

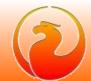

- Section < database>
  - Connection and transaction related events
    - log\_connections
    - connection\_id
    - log\_transactions
    - log\_sweep

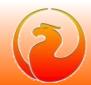

- Section < database>
  - SQL statement related events
    - log\_statement\_prepare
    - log\_statement\_free
    - log\_statement\_start
    - log\_statement\_finish
    - include\_filter
    - exclude\_filter
    - print\_plan

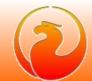

- Section < database>
  - PSQL related events
    - log\_procedure\_start
    - log\_procedure\_finish
    - log\_trigger\_start
    - log\_trigger\_finish
    - log\_context

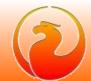

- Section < database>
  - BLR API related events
    - log\_blr\_requests
    - print\_blr
    - log\_dyn\_requests
    - print\_dyn
  - Performance info logging
    - print\_perf

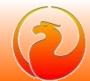

- Section < database>
  - Various restrictions
    - time\_threshold
    - max\_sql\_length
    - max\_arg\_length
    - max\_arg\_count
    - max\_blr\_length
    - max\_dyn\_length

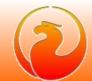

- Section < service >
  - log\_services
  - log\_service\_query
  - include\_filter
  - exclude\_filter

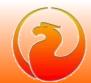

- Both <database> and <service> sections
  - enabled
  - log\_filename
  - max\_log\_size
  - log\_errors

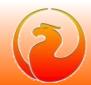

# User Trace and System Audit

- User trace session
  - Initiated (started) by user via special service
  - Not preserved after Firebird shutdown
  - Output read by initiated service connection
  - Scope depends on user privileges

- Audit trace session
  - Initiated only by Firebird itself
  - Started with Firebird every time
  - Output stored in log file(s)
  - Scope is not limited

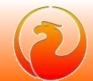

# User Trace and System Audit

- User trace session
  - Could be temporary paused by the Firebird
  - Could be many user trace sessions
  - Could be managed by creator user or by SYSDBA

- Audit trace session
  - Never interrupted by Firebird
  - Only one audit trace session could exists
  - Could be managed by SYSDBA only

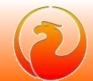

# Trace Sessions in the Engine

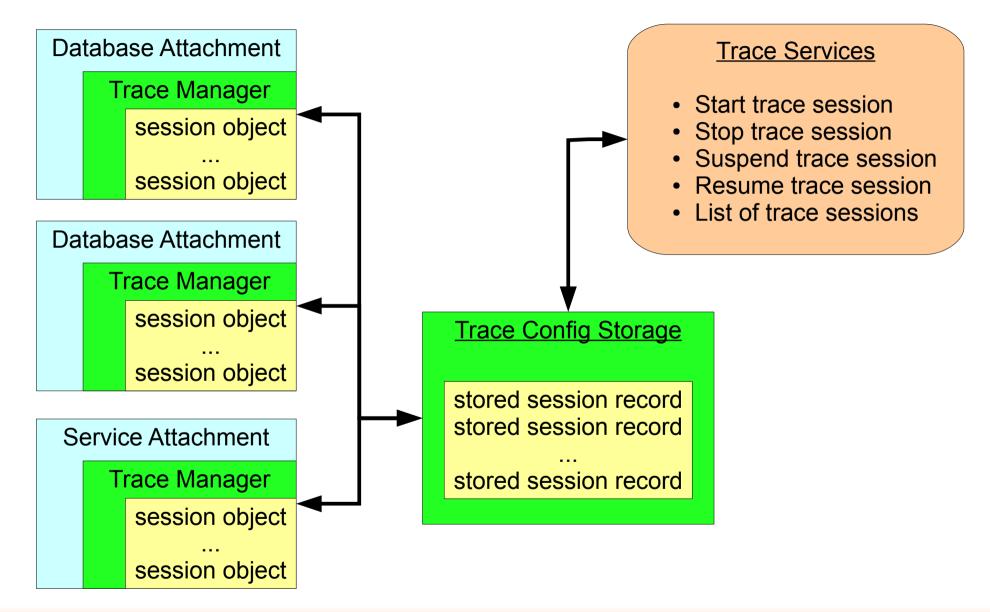

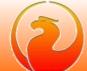

# Trace Config Storage

- Consists from two files
  - *fb\_trace*, control file, mapped into shared memory
  - fb\_trace\_AAAAAA, storage of trace sessions records
- Both files placed at Firebird lock directory
  - by default COMMON\_APPDATA\firebird
- Creates when Firebird process starts
- Shared by all Firebird processes (embedded too!)
- Deleted when last Firebird process gone
  - trace sessions is not preserved between Firebird restarts

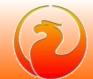

# Trace Config Storage

```
control File
fb_trace

struct ShMemHeader
{
  ULONG version;
  volatile ULONG change_number;
  volatile ULONG session_number;
  ULONG cnt_uses;
  char cfg_file_name[MAXPATHLEN];
...
}
```

Config Storage File fb\_trace\_AAAAAA

stored session record stored session record

stored session record

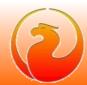

# Trace Manager

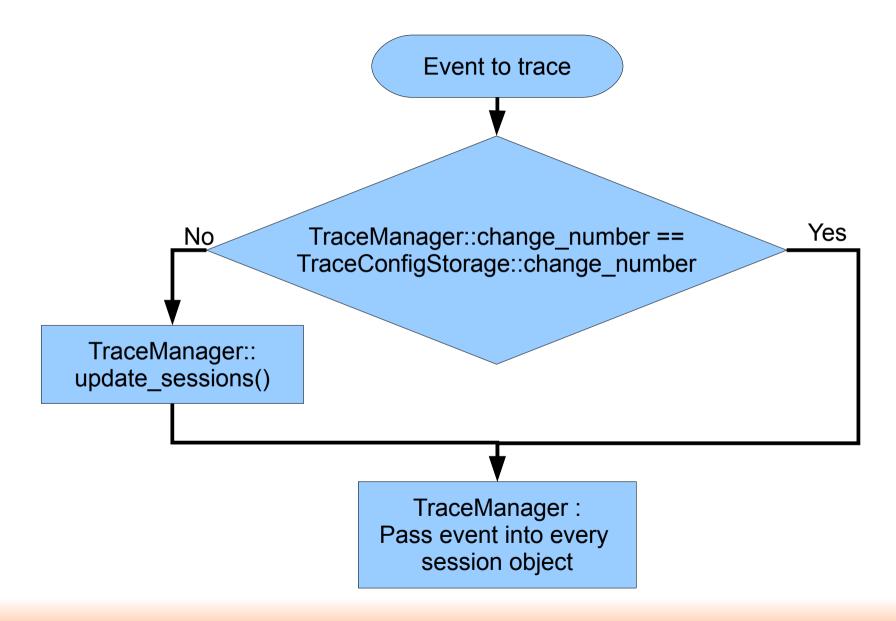

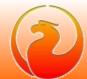

# Session object in Engine

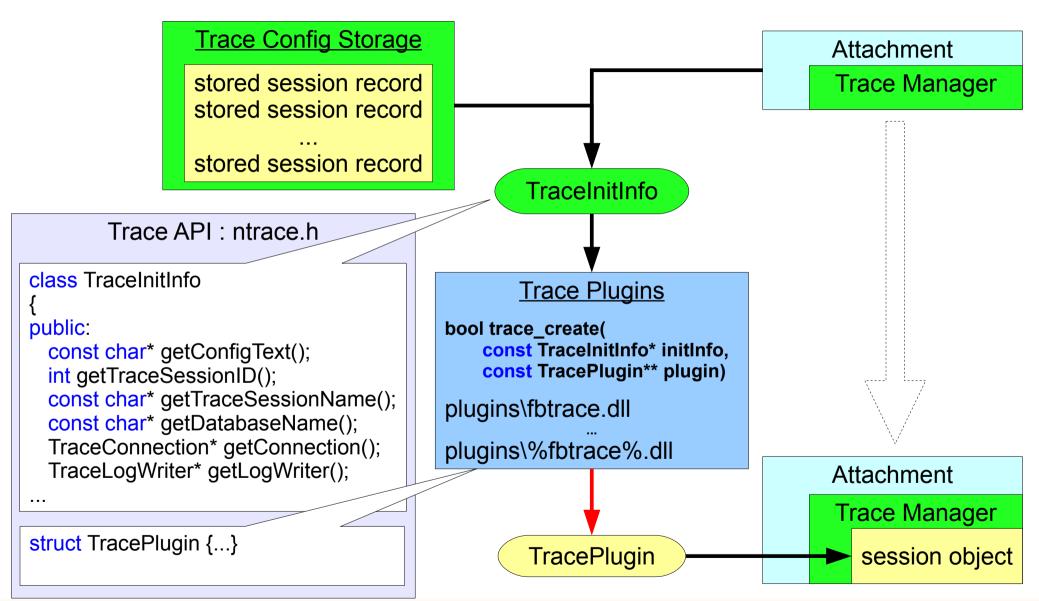

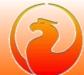

# Trace session's output

- User trace
  - Many writers
  - One reader
  - Disk space released while reading
  - Delete whole log when reader gone
  - Log file name set by Firebird

- System audit trace
  - Many writers
  - No readers
  - Log files rotation
  - Log files not deleted by Firebird
  - Log file name set in trace configuration on per-database (service) basis

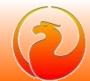

# Output of user trace

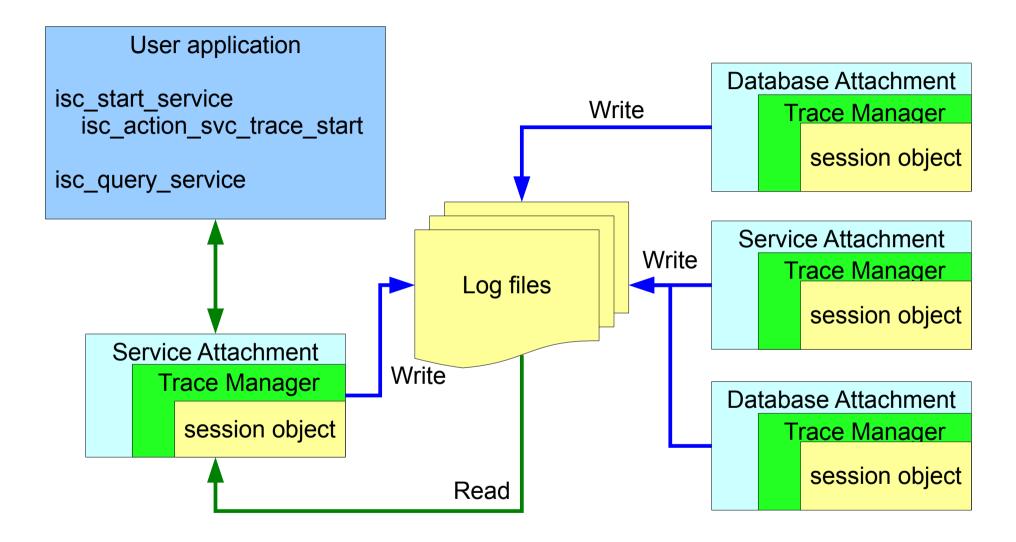

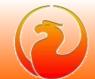

# Output of user trace

```
Log Control File
fb_trace.{GUID}

struct ShMemHeader
{
    volatile unsigned int readFileNum;
    volatile unsigned int writeFileNum;
...
```

```
Log Files
fb_trace.{GUID}.NNNNNNN
ATTACH_DATABASE
...
START_TRANSACTION
...
COMMIT_TRANSACTION
...
```

- Log files placed at Firebird's lock directory
  - by default COMMON\_APPDATA\firebird
- Maximum size of each log file is 1MB
- Maximum summary log size set in firebird.conf
  - MaxUserTraceLogSize = 10

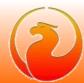

# Output of System Audit trace

- Stored in disk file(s)
- File name set in trace configuration file on perdatabase (per-service) basis
  - «log\_filename» setting in <database> or <service> section
  - Each traced database or service could have own trace log file
- Each log file could be rotated when its size reached «max\_log\_size» MB

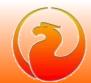

## How to manage trace sessions

- New utility «fbtracemgr» is introduced
- It allows to
  - Start user trace session and read its output
  - Stop any trace session
  - Suspend and resume any trace session
  - Obtain a list of existing trace sessions
- SYSDBA allowed to manage the trace sessions of any user
- Non-SYSDBA allowed to manage own trace sessions only

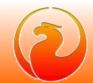

# Trace Services in own Applications

- For every Trace task there is corresponding Firebird service
  - isc\_action\_svc\_trace\_start
  - isc\_action\_svc\_trace\_stop
  - isc\_action\_svc\_trace\_suspend
  - isc\_action\_svc\_trace\_resume
  - isc\_action\_svc\_trace\_list

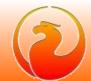

#### THANK YOU FOR ATTENTION!

# Questions?

Firebird official web site

Firebird tracker

<u>hvlad@users.sf.net</u>

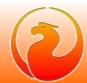